# Cheatography

## Network Analysis with Python and NetworkX Cheat Sheet by RJ Murray [\(murenei\)](http://www.cheatography.com/murenei/) via [cheatography.com/58736/cs/15946/](http://www.cheatography.com/murenei/cheat-sheets/network-analysis-with-python-and-networkx)

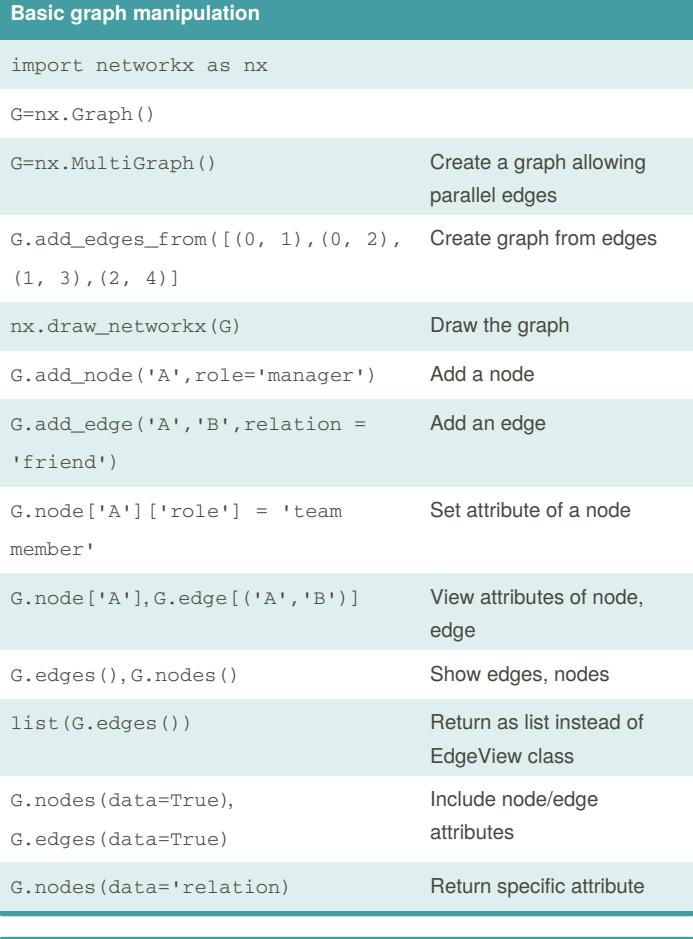

### **Creating graphs from data**

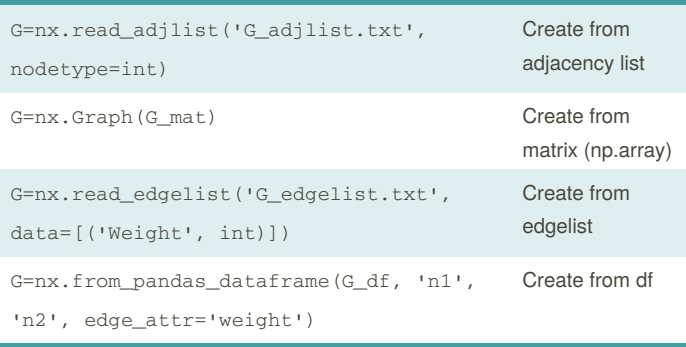

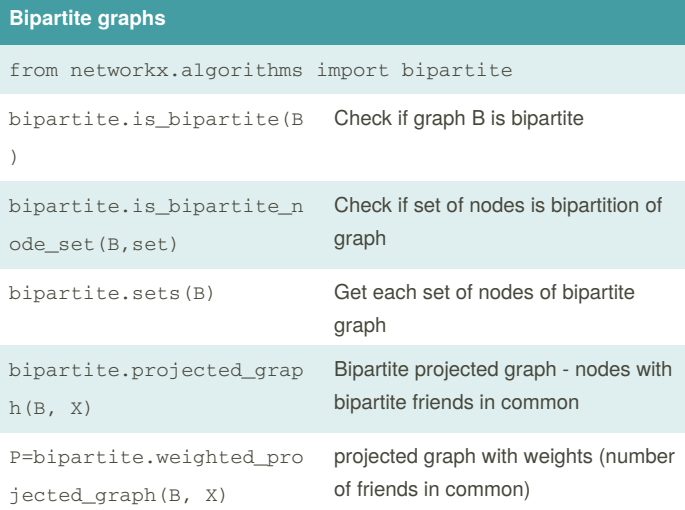

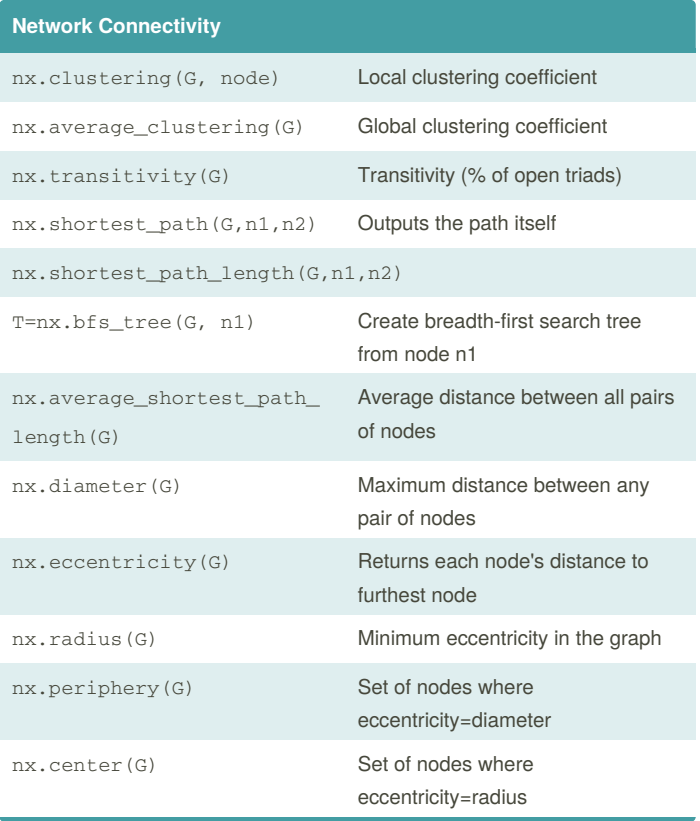

Adjacency list format 0 1 2 3 5 1 3 6 ...

Edgelist format: 0 1 14 0 2 17

By **RJ Murray** (murenei) [cheatography.com/murenei/](http://www.cheatography.com/murenei/) [tutify.com.au](https://tutify.com.au)

Published 4th June, 2018. Last updated 4th June, 2018. Page 1 of 3.

Sponsored by **Readability-Score.com** Measure your website readability! <https://readability-score.com>

## Cheatography

### Network Analysis with Python and NetworkX Cheat Sheet by RJ Murray [\(murenei\)](http://www.cheatography.com/murenei/) via [cheatography.com/58736/cs/15946/](http://www.cheatography.com/murenei/cheat-sheets/network-analysis-with-python-and-networkx)

#### **Connectivity: Network Robustness**

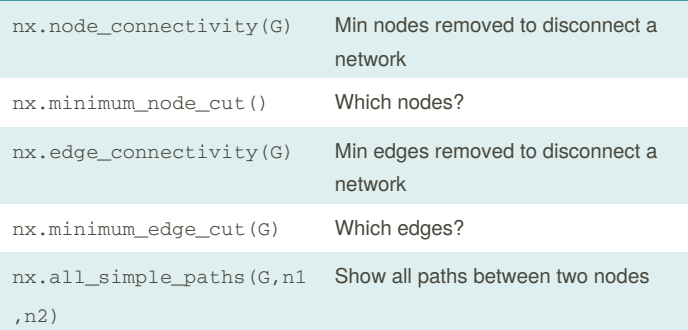

#### **Network Connectivity: Connected Components**

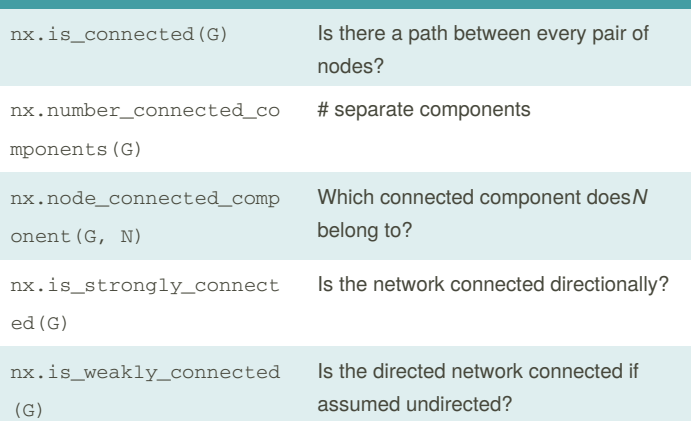

#### **Common Graphs**

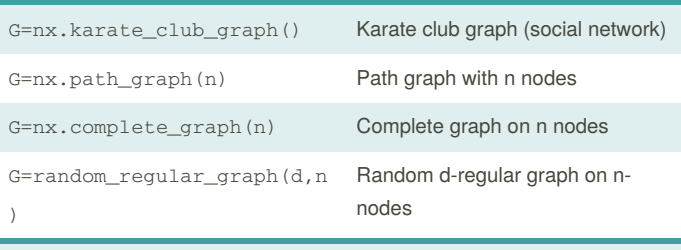

See NetworkX Graph [Generators](http://https//networkx.github.io/documentation/networkx-1.10/reference/generators.html) reference for more. Also see "An Atlas of Graphs" by Read and Wilson (1998).

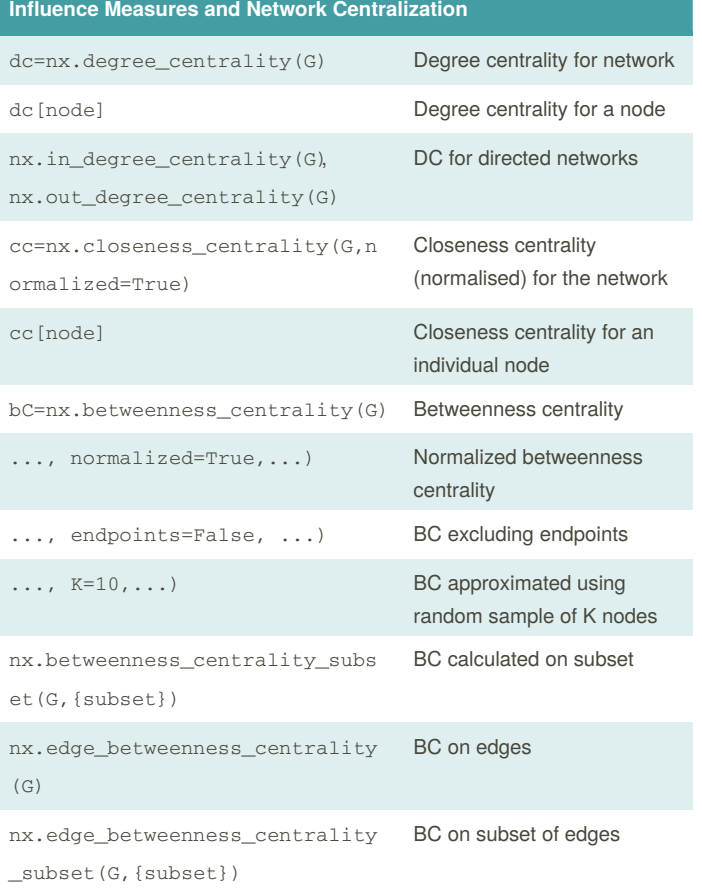

Normalization: Divide by number of pairs of nodes.

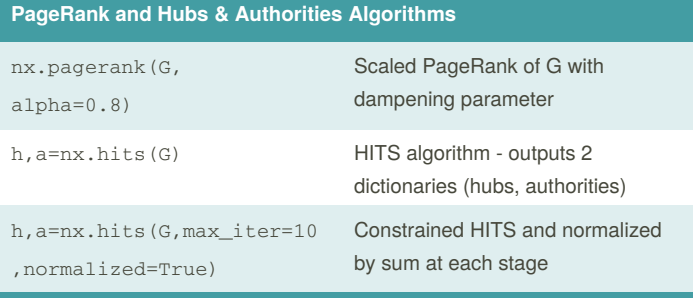

Centrality measures make different assumptions about what it means to be a "central" node. Thus, they produce different rankings.

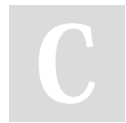

By **RJ Murray** (murenei) [cheatography.com/murenei/](http://www.cheatography.com/murenei/) [tutify.com.au](https://tutify.com.au)

Published 4th June, 2018. Last updated 4th June, 2018. Page 2 of 3.

Sponsored by **Readability-Score.com** Measure your website readability! <https://readability-score.com>

# Cheatography

### Network Analysis with Python and NetworkX Cheat Sheet by RJ Murray [\(murenei\)](http://www.cheatography.com/murenei/) via [cheatography.com/58736/cs/15946/](http://www.cheatography.com/murenei/cheat-sheets/network-analysis-with-python-and-networkx)

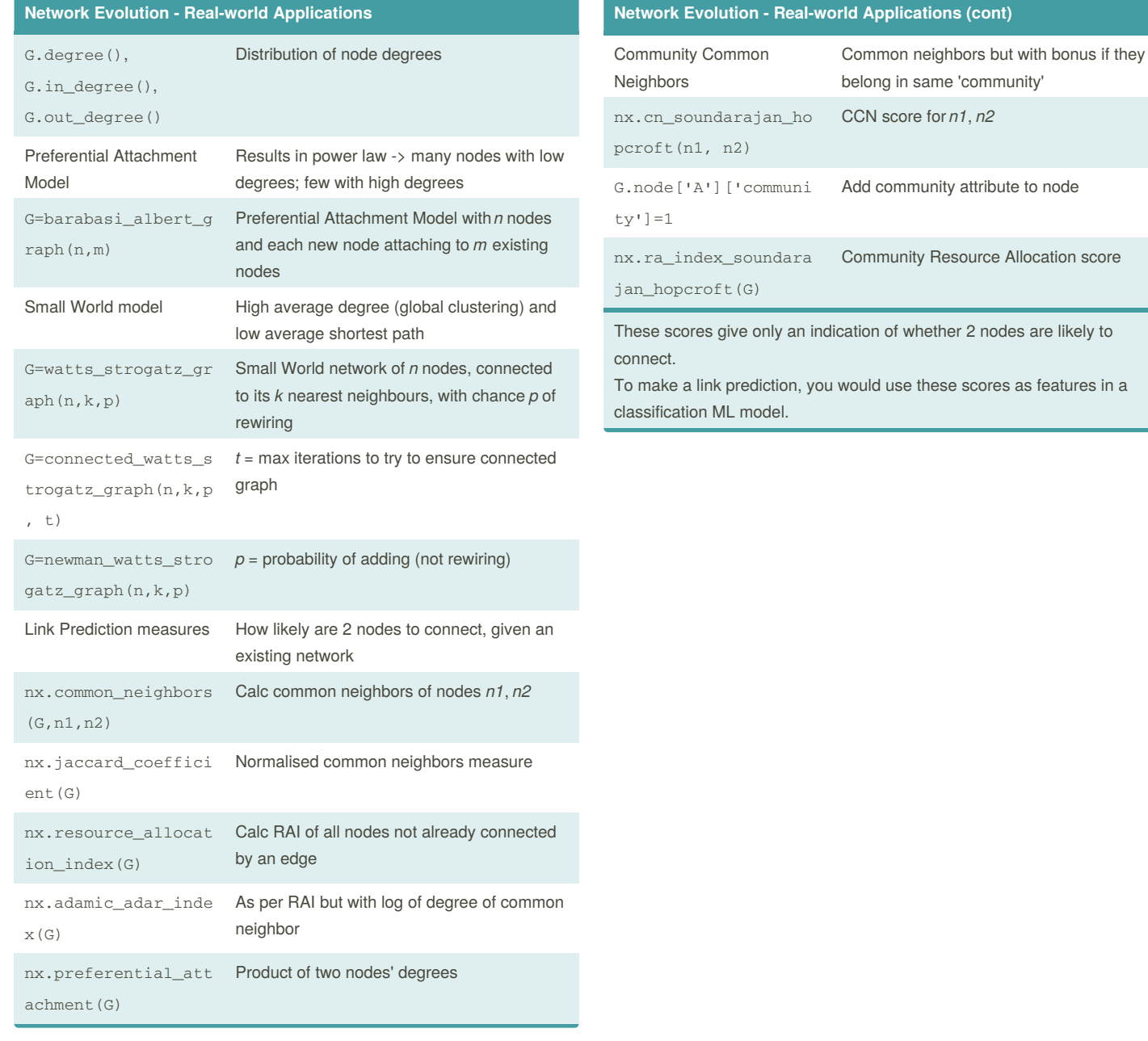

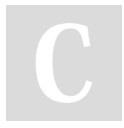

By **RJ Murray** (murenei) [cheatography.com/murenei/](http://www.cheatography.com/murenei/) [tutify.com.au](https://tutify.com.au)

Published 4th June, 2018. Last updated 4th June, 2018. Page 3 of 3.

Sponsored by **Readability-Score.com** Measure your website readability! <https://readability-score.com>